# Metal Surface Defect Detection and Quality Evaluation Using Deep Learning

Hrushika M<sup>1</sup>, Pruthvi K V<sup>2</sup>, Supreetha M S<sup>3</sup>, Surabhi N<sup>4</sup>, Nandini B M<sup>5</sup> 1,2,3,4 *IS&E Department, The National Institute of Engineering, Mysore*

*Abstract—* **Detecting defects on metal surface is vital for businesses to preserve quality measures of the item and to help excess in generation. With this work, we put forward three machine learning (ML) classifiers-Convolutional Neural Network, Random Forest, K Nearest Neighbour to distinguish, detect and classify the deformity and defect within the dataset. Firstly, information is pre-processed to format images. At that point the models are utilized to train defect detection classification assignment with finest combination of weights and bias to ML calculation. Besides, quality evaluation is done among the three models with the assistance of diverse criteria from classification report.**

*Index Terms:* **Deep learning, Convolutional Neural Network, Random Forest, K Nearest Neighbour, Metal defect detection.**

## I.INTRODUCTION

Industries require coherent strategies to identify defects on metal and expel flawed things from production line in time. Results of failing to do so can influence the production line and cause abundance of cost over revenues or begin other repetitive chain of tasks as relinquish. Industrial forms cause metals to be arranged in intense environment that causes defects in metals. Early discovery can be exceedingly rewarding considering the repercussions of defective discovery strategies. So, businesses need to do surface imperfection recognition productively. Consequently, this extend makes a difference to identify abandons on surface by utilizing profound learning. In present day detection strategies, include extraction whereas detecting is conceivable for dissimilar situations which is something else troublesome in conventional picture handling discovery algorithms. Subsequently, for detection of diverse objects and for the detection foundation, the deep learning calculations have good amount of adaptability to attain the target of the detection [1]. It can be broadly utilized in several domains. We are moreover performing Quality assessment. In order to prepare and train the machine to understand what we need and what we don't need, we have to be compelled to plan, clean and label our data. CNN takes the image's crude pixel information; layers are included for feature extraction and classification. Grid search is performed to discover ideal hyper parameter for Random forest and KNN. Best model selected based on precision is saved and utilized to form new predictions. This extend makes a difference to distinguish imperfection on surface by using deep learning. Figure 1 appears the defects like inclusion, accuracy is saved and utilized to form unused predictions. This extend makes a difference to distinguish imperfection on surface by utilizing profound learning. Figure

1 shows the defects like inclusion, patches, rolled, pitted, scratches, crazing included within the dataset. Here quality evaluation is additionally performed.

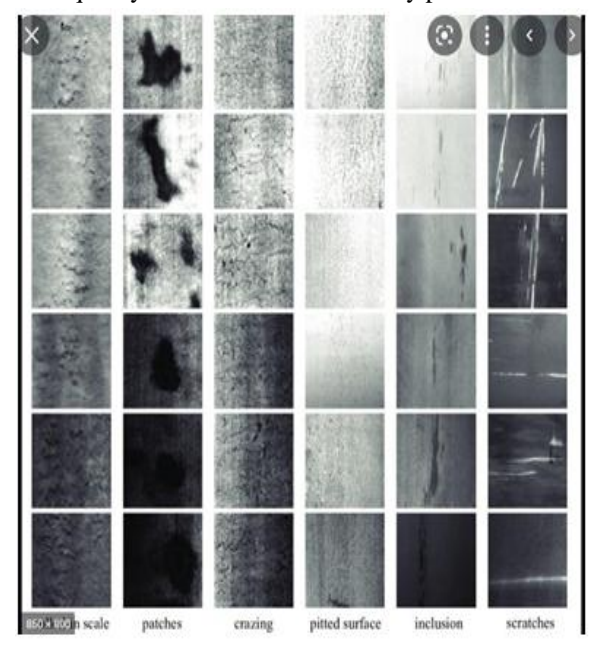

Figure 1: Six classes of typical steel defects: rolled, patches, crazing, pitted, inclusion, scratches. [2]

We are executing image enhancement and performing defect detection and quality evaluation on metal. In this work, classification and regressionbased system for mechanical imperfection distinguishing proof is proposed. For training the detection model, high-performance deep network structure is proposed, which is not at all like ordinary computer program development where people are capable for deciphering huge data sets, with ML, we have to apply a machine learning (ML) algorithm to the data. Tensorflow is utilized to assist and analyze the data. Presently able to utilize the ML model to induce predictions on new data. Especially, the framework has four modules, which are: deep regression-based model, connected components analysis, deep network for defect sort classification and pixel-level false positive diminishment. Conventional algorithms can be quick but they are not inclusively obliging to detect defects in most sort of situations and application background [3][4][5][6][7][8][9] [10][11]. Since the time, deep learning has been booming, there has been taking off enhancement detection algorithms with neural networks.

## II.RELATED WORK

Detecting background and feature extraction forms are utilized to extricate basic data of the end image, which has been gotten from the complex backgrounds. Subsequently, the structure of the model is steadily more profound, non linear, multi group and modular, which helps over-fitting may be dodged and features are extricated concurrently. Pretraining is done with VGG19 for the task of steel surface defect classification. And after that concurring above system, deconvolution methods and unpooling modules in ZFNet, builds the model, DeVGG19 to get the feature map of defects in steel surface [2].

# III.SYSTEM DESIGN

Streamlit is utilized as a framework. It is open for building web applications, Machine Learning and Data Science. Machine learning requires that we have available information. The database was taken from the NEU metal surface defect database. To train a computer to understand what we need and don't need, we require to prepare, clean, and label our information. Dispose of junk entries, missing pieces of data, anything confusing.

Unlike customary software development where people are dependable for interpreting huge sets of data, by machine learning, we utilize a machine learning algorithm for data. The main objective is to recognize and identify the error in the metal area, which is why a trained model is utilized to do the same.

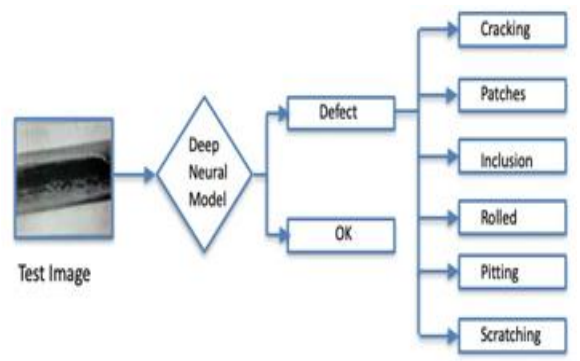

Figure 2: Defect detection overview

## A. Existing System

Image processing to detect errors such as Segmentation based on [3]. With "Default thresholding for feature detection" but only works in a few simple cases. Compared to image processing acquisition algorithms, in-depth learning algorithms extracts features from the objects which are found in different areas and foundation of the application. Conventional image acquisition algorithms are unable to meet the acquisition requirements due to the small deformities and low variance between the background and features related to the metal surface.

# B. Proposed System

We use metal detection zone and metal quality monitoring using Deep Learning. In the work mentioned, we propose a phased based framework for detection of errors in traditional industries. Unlike common s/w development where people hold responsibility while translating large sets of data, by machine learning (ML), we have used various ML algorithms for data as Convolutional Neural Network, Random forest, K Nearest Neighbor. We can use the best ML model based on accuracy to get predictions on new data. We use streamlit as a frame and the front end is given the same. From the

interface, the user can upload an image of any format like jpeg, bmp or png to get the prediction.

## C. Streamlit

As talked about in [13], streamlit is an open-source python framework for Making Web Applications for machine learning (ML) and Data Science. We are able to quickly improve web applications and run them effortlessly using Streamlit. Streamlit permits us to compose an application within the same way we type in a python code. Streamlit makes it simple to work in loops of code interaction and seeing results in a web application. Streamlit encompasses a distinctive data flow, at whatever point something is updated in your code or anything needs to be upgraded, streamlit re- launches your python content totally from top to bottom. This happens when a client interacts with the widgets as a box choice, drop-down box or when the code is changed.

## D. TensorFlow

TensorFlow is an open-source, end-to-end machine learning (ML) platform. Based on our investigation from [14], it incorporates a comprehensive, adaptable framework of tools, and resources for community that permit researchers to progress the status of machine learning (ML), and grant engineers the capacity to effortlessly construct and utilize MLenabled applications. TensorFlow gives a collection of workflow with intelligent, progressed APIs to make machine learning models in different languages. Developers have the option of applying models to a number of platforms such as servers, cloud, mobile in browsers, and many other JavaScript platforms. This allows developers to move to deployment from model design and training easily.

# E. Scikit-learn

Based on our investigate from [16], Scikit-learn (Sklearn) could be a exceptionally valuable and strong mechanical library in Python. Gives a choice of efficient machine learning (ML) tools and mathematical modelling that incorporates classification, clustering, regression and decrement of the size with a virtual interface in Python. This library is primarily composed in of NumPy, Matplotlib, etc.

The machine learning (ML) algorithms types, vary in their approach, the type of data and the type of situation which has to be solved. Broadly Machine Learning can be divided into four categories. Supervised, Unsupervised, Reinforcement and Semisupervised Learning According to our consider from [17], Supervised learning could be a form of learning in which we are given a set of data and as of now know what the proper output ought to see like, with the idea that there's a relationship between input and output. Supervised learning may be a form of learning that allows us to deal with issues with small or no knowledge of what our problem ought to see like. With unsupervised learning there's no response based on predictable result. Reinforcement learning could be a learning process that works with the environment by producing activities and earning mistakes or rewards. Semi supervised learning falls some place between supervised and unsupervised, as they utilize both named and non-labelled information in preparing more often than not a little sum of named data and a huge number of non-labelled data.

## G. Keras

From the source we targeted [15], Keras is an open source software library that provides virtual interface for the neural networks defined in Python. Keras acts as a visual connector for the TensorFlow library. It is developed to enable rapid exploration through deep neural networks, bring on ease- of-use, modular, and scalability. It was established as part of a research project for the ONEIROS project (Neuro-Electronic Intelligent Robot Operating).

## H. Models

## Random Forest

Random Forest may be a effective and flexible machine learning (ML) algorithm that integrates numerous decision trees to make a "forest." It is utilized for scheduling and retrieval issues. In any case, it is basically utilized for separation problems. As we know the forest is made up of trees and many numbers of trees implies a strong forest. Additionally, a random forest algorithm makes decision trees from samples of data, and it receives predictions. So, checks the input obtained from each decision tree and ultimately selects the best output solution by voting. It is a way better combination of

## F. Learning models

strategies than a single choice tree since it decreases over- equilibrium by measuring the effect.

## K-Nearest Neighbour (KNN)

KNN screens the distribution of data points and, depending on the arguments displayed within the model, classifies data points into groups. These groups were then given a name. The most point made by the KNN model is that the data points / events that are adjacent are very comparable, whereas when the data point is distant from the other bunch it isn't the same as those data points. The KNN demonstrate calculates similarity utilizing the distance between two points on the chart. The more noteworthy the distance between the points, the less likely they are. There are numerous ways to calculate the distance between points, but the foremost common distance metric is the Euclidean distance.

## Convolution Neural Network

CNN (Convolutional Neural Network) is a model which allows the user to work with images and videos, CNN takes raw pixel data first, then it trains the model, and lastly produces automated features for better classification. Works on 2 steps- Feature extraction and Classification.

# IV. SYSTEM IMPLEMENTATION

## A. Introduction

For the implementation, Streamlit is used as the framework. It is open-source, framework of python used for building web apps for Machine Learning. Machine learning requires the user to have the existing data. Database has been taken from NEU metal surface defect database. For the need of training the computer we need to prepare, clean and label the existing data. The user can remove unwanted, garbage entries, missing information, ambiguous or confusing information. Other than the conventional development where interpreting large data sets has to be done, with ML, we apply its algorithm to the data. Tensorflow is used to help analyse the data. Now we can use the ML model to get predictions on new data. Goal is to classify and recognize the defect present in metal surface, hence the trained model is used to do the same.

Images of this project has been collected for from the NEU Surface Defects Database. This dataset contains six types of surface defects of the crazing (Cr), Rolled(RS), patches (Pa), pitted(PS), inclusion (In) and scratches (Sc). The database includes 1800 images which are greyscale: There are 300 samples each typical surface defects. Directory has three folders, i.e., train, test and valid. The train folder contains six subfolders each containing 276 image files. Similarly, the test and valid folder contains six subfolders that have 12 images in each folder.

## C. Image Preprocessing and Image Augmentation

Data pre-processing is a step in the data analysis and data mining process that changes or transforms the raw data into a computer format where ML can understand and analyse. Pre- processing is needed for cleaning image data for model input. Image preprocessing reduces the model training time and it speeds up the model inference. This includes image enhancement and resizing. Decreasing the size of these images especially when the input images are large, it will improve the training time of the model without especially impacting model's performance. For KNN model min-max scaler pre- processing is applied to normalize the data. Enhancement of the image is the process of digital image adjustment so that better results are suited for displaying or for further image analysis. For example, one option is to remove noise to make it easier to identify important features. From existing training data image augmentation creates new training examples. It is not possible to actually capture an image that takes into account all the actual scenario a model may contain. By adjusting existing training data and generalizing it to other situations the model can learn from more situations.

# D. Defining the model

i) CNN (Convolutional Neural Network) model allows working as mentioned above. It uses the raw pixel data of the image to train the model and then feature extraction is done automatically for better classification. It works in 2 steps- Feature Extraction and Classification.

• Convolution layer-In this layer filter is connected to input images to extract or distinguish its features. A filter is connected to the images at

## B. Setting up image data

different times to make a feature map which classifies the input image.

- Pooling layer- It is given as an input after the Convolutional layer is applied. This layer is added to diminish the dimensions of the map which preserves the important data or features of the input image set and decreases the computation period. Adding maximum pooling decreases the number of pixels in the output of the previous convolution level and decreases the dimensions of the image.
- Fully connected layer- In the past 2 layers we have completed the Extraction methods, this layer comes under the Classification. This layer is used for input image classification into a label. It connects two things, one is the information extracted from Convolution layer and other is the Pooling layers classifies the input into the desired label and gives the output.

ii) For Random Forest and K-Nearest Neighbor we perform grid search to find the best hyperparameters. Then the model is applied to train and test data. In Random Forest creation of decision trees are done on data samples. It gets the predicted value from each. It selects the precise solution by voting. KNN examines the distribution of the data points and, divides the data points into groups according to the arguments given to the model. Labels are then assigned to these groups.

## E. Evaluating the result and quality evaluation.

For CNN, training and validation accuracy is plotted along with training and validation loss. Accuracy score, confusion matrix and classification report are generated for each model. Based on accuracy score we are selecting the best model. This best model is applied for new predictions.

## F. Flow diagram

The image dataset collected is preprocessed by methods like resizing, normalizing. Then the dataset is split to train and test data. Random forest, KNN, CNN models are defined and applied to the data. In this project we have selected best model based on accuracy score. Then the best model is used to make new predictions.

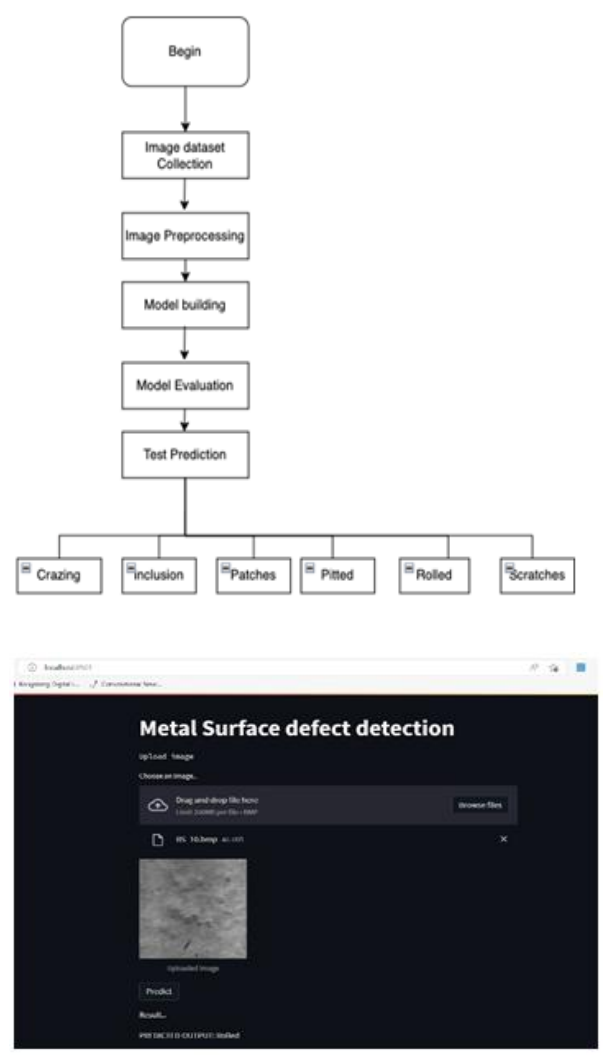

Fig 5: Predicted output of Rolled defect

# G. Quality evaluation of models

To evaluate the performance of the CNN, Random forest and KNN models classification report is generated. Using accuracy as factor best model is saved and is used for further predictions.

## Classification report for CNN

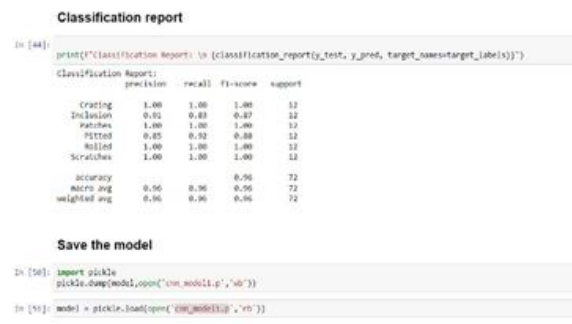

#### Classification report for Random Forest:

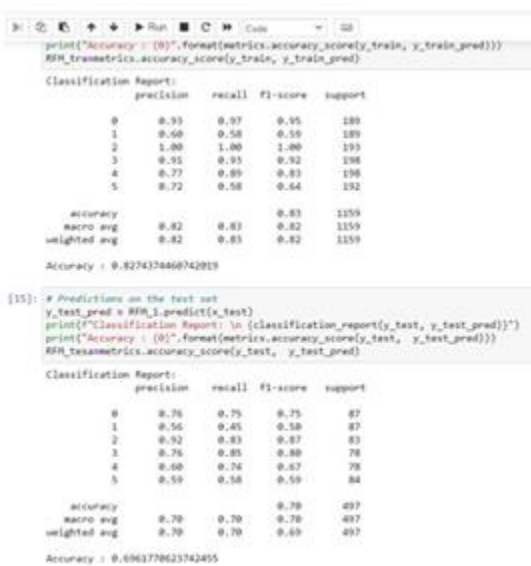

#### Classification report of KNN

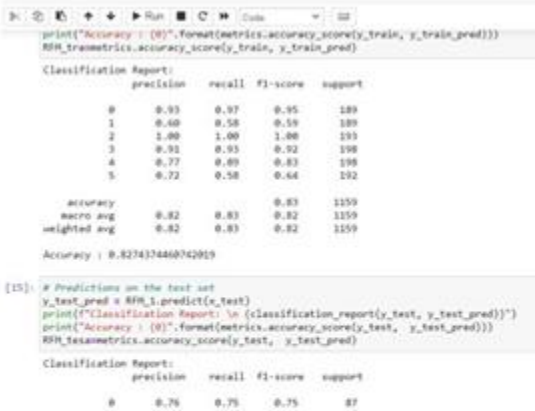

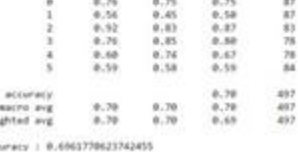

 $-1$ 

#### V.CONCLUSION

In this project we are detecting defect on metal surface using Deep Learning by using Deep learning algorithms like Random Forest, K Nearest Neighbor and Convolutional Neural Network. In order for us to train the computer to understand and interpret what are the user's requirements, we have to prepare, clean and label our data. Unlike traditional development where people are accredited for interpretation of large data, with machine learning (ML), we apply ML

algorithms to the data/information. For defective inputs, result indicates the type of defect- Inclusion, Crazing, Patches, Rolled, Pitted and Scratches. Based on accuracy we select the best model. We can also select other parameters like precision,recall,F1score or ROC,AUC score to select the best model. Now we can use this model to get predictions on new data.

#### **REFERENCE**

- [1] S. Guan, M. Lei and H. Lu, "A Steel Surface Defect Recognition Algorithm Based on Improved Deep Learning Network Model Using Feature Visualization and Quality Evaluation," in IEEE Access, vol. 8, pp. 49885-49895, 2020, doi: 10.1109/ACCESS.2020.2979755.
- [2] Z. He and Q. Liu, "Deep Regression Neural Network for Industrial Surface Defect Detection," in IEEE Access, vol. 8, pp. 35583- 35591, 2020, doi:10.1109/ACCESS. 2020. 2975030.
- [3] Automatic Road crack segmentation using entropy and image dynamic thresholding"-H Oliveira and P. L Correia, thresholding-based H.-F. Ng- "Automatic thresholding for defect detection.
- [4] D.-M. Tsai and C.-P. Lin, "Fast defect detection in textured surfaces using 1D Gabor filters", Int. J. Adv. Manuf. Technol., vol. 20, no. 9, pp. 664- 675, Oct. 2002.
- [5] A. Borselli, V. Colla and M. Vannucci, "Surface defects classification in steel products: A comparison between different artificial intelligence-based approaches", Proc. Artif. Intell. Appl. Model. Identificat. Control, pp. 129- 134, 2011.
- [6] H. Zheng, L. X. Kong and S. Nahavandi, "Automatic inspection of metallic surface defects using genetic algorithms", J. Mater. Process. Technol., vol. 125, pp. 427-433, Sep. 2002.
- [7] P. Caleb-Solly and J. E. Smith, "Adaptive surface inspection via interactive evolution", Image Vis. Comput., vol. 25, no. 7, pp. 1058- 1072, Jul. 2007.
- [8] J. Xi, L. Shentu, J. Hu and M. Li, "Automated surface inspection for steel products using computer vision approach", Appl. Opt., vol. 56, no. 2, pp. 184-192, Jan. 2017.
- [9] Y. Ma, Q. Li, Y. Zhou, F. He and S. Xi, "A surface defects inspection method based on multidirectional gray-level fluctuation", Int. J. Adv. Robotic Syst., vol. 14, no. 3, May 2017.
- [10]H. Hu, Y. Liu, M. Liu and L. Nie, "Surface defect classification in large-scale strip steel image collection via hybrid chromosome genetic algorithm", Neurocomputing, vol. 181, pp. 86- 95, Mar. 2016.
- [11]Q. Luo and Y. He, "A cost-effective and automatic surface defect inspection system for hot-rolled flat steel", Robot. Comput.-Integr. Manuf., vol. 38, pp. 16-30, Apr. 2016.
- [12]S. R. Aghdam, E. Amid and M. F. Imani, "A fast method of steel surface defect detection using decision trees applied to LBP based features," 2012 7th IEEE Conference on Industrial Electronics and Applications (ICIEA), 2012, pp. 1447-1452, doi: 10.1109/ICIEA.2012.6360951.
- [13] Srivignesh Rajan "Build Web App instantly for Machine Learning using Streamlit AnalyticsVidhya.org https://www.analytics vidhya.com/blog/2021/06/build- web-appinstantly-for-machine-learning-using-streamlit/
- [14] "Tensorflow", tensorflow.org https://opensource. google/projects/tensorflow
- [15] "Keras",Wikipedia.org https://en.wikipedia.org /wiki/Keras
- [16] "ScikitLearnTutorial",tutorialspoint.com https:// www.tutorialspoint.com/scikit\_learn/index.htm
- [17] javatpoint.comhttps://www.javatpoint.com/semisupervised-learning
- [18]Deepanshi "Beginners Guide to Convolutional Neural Network with Implementation in Python", Analytics Vidhya.org https://www. analyticsvidhya.com/blog/2021/08/beginnersguide-to-convolutional-neural-network-withimplementation-in-python/